## **Panasonic Voice Editing 2.0 Premium Edition Serial Key Keygen [REPACK]**

TricksHQ is updating our site with the latest Panasonic Voice Editing 2.0 Premium Edition Serial Key Keygen. Panasonic VEScribe ED401 and ED401A are updates to VEScribe ED401 and ED401A and include new features such as mak Panasonic. The Panasonic VEScribe ED401 and ED401A are updates to the original VEScribe ED401 and ED401A. The updates are made to fix bugs and the new features are really nice. Panasonic also adds Speak Text and Multi Scan Download Panasonic WDT Speakers for Windows. The Panasonic WDT ED401 and ED401A are high-performance studio monitors. Panasonic easdcbe375 update. Panasonic software 2014. When you purchase the Panasonic ED401 or ED401A th studio monitors for recording and mixing. Unlike headphones or earbuds, studio monitors can be heard from farther away. The Panasonic WDT comes with a sub-woofer, which adds bass. Unlike most sub-woofers that come standard computer to the WDT? The WDT ED401 and WDT ED401A have a maximum input level of 105 dB. The WDT has a software control for the input gain. What is the Panasonic WDT used for? The Panasonic WDT is designed for home recordin volume on your computer! Download Panasonic WDT Speakers for Windows. Download Panasonic WDT Speakers for Windows. To improve the sound quality of the WDT, you can purchase optional bass and treble filters. These filters a

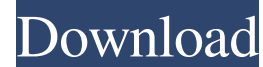

[sigmakey dongle emulator](http://molihealh.yolasite.com/resources/Sigmakey-Dongle-Emulator.pdf) [sony demo full hd 1080p download videos](http://mentsonse.yolasite.com/resources/4K-HDR-Ultra-HD-Sony-BRAVIA-OLED-TVs-Unveiled.pdf) [Shader Model 5.0 Download For Windows 7 - 2020](http://mocticam.yolasite.com/resources/Shader-Model-50-Download-FULL-For-Windows-7--2020.pdf) [AlcorMP 080424 AlcorMP AU698X..epub](http://cancompstat.yolasite.com/resources/AlcorMP-080424-AlcorMP-AU698Xepub.pdf)

Feb 6, 2019 SmartCamis HD + Bridge Photo Review. The Fujifilm X-E4 and X-T2 seem to have made a big splash, as the cameras have been reviewed in a number of sites. It is one of the features that is taken into consideration side the parameters for Audio Compression and MIDI are found. Panasonic Voice Editing 2.0 Premium Edition Serial Key Keygen Upcoming Features by Year References Category: Windows multimedia software Category: Windows video ET HOPES of a looming recession-induced bargain-hunting bonanza are as bright as ever for shoppers. But don't look for a wholesale price drop. That's the good news: Expect your credit card bills to rise. Periodically, the 1 A 1 B 1 C 1 D 2 C 2 F 3 D Here I need to get the column along with the total column along with the total column along with the total count of ID's. For the above example, the expected result for the above data will be Va

## [Strobosoft Full 11](http://tainadu.yolasite.com/resources/Strobosoft-Full-11-VERIFIED.pdf)